## **Представление чисел в компьютере**

#### Представление чисел в формате с фиксированной запятой

- Этот формат используется для хранения **целых чисел**.
- Каждому разряду ячейки памяти соответствует всегда один и тот же разряд числа.
- Запятая находится справа после младшего разряда, то есть вне разрядной сетки.

#### Целые неотрицательные числа

- Для хранения используется одна ячейка памяти (8 битов).
- Например, число 11110000<sub>2</sub> будет храниться в ячейке памяти следующим образом:

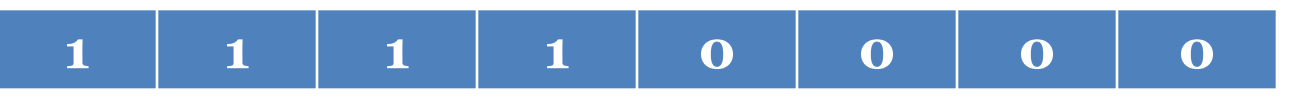

- Количество чисел определяется по формуле 2<sup>n</sup>, где n - количество ячеек памяти.
- Целых неотрицательных чисел можно закодировать **256**.

#### Целые числа со знаком

- Для хранения отводятся две ячейки памяти (16 битов).
- Старший левый разряд отводится под знак числа (полож. число – 0, отриц. число – 1).
- Например, число 2002<sub>10</sub> = 11111010010<sub>2</sub>:

#### 

Максимальное число  $2^{31}$  -1 = 2 147 483 647<sub>10</sub>

#### Целые отрицательные числа

- Для представления отрицательных чисел используется **дополнительный код**.
- Он позволяет заменить арифметическую операцию вычитания операцией сложения, что существенно упрощает работу процессора и увеличивает его быстродействие.

# Пример: запись числа -2002<sub>10</sub>

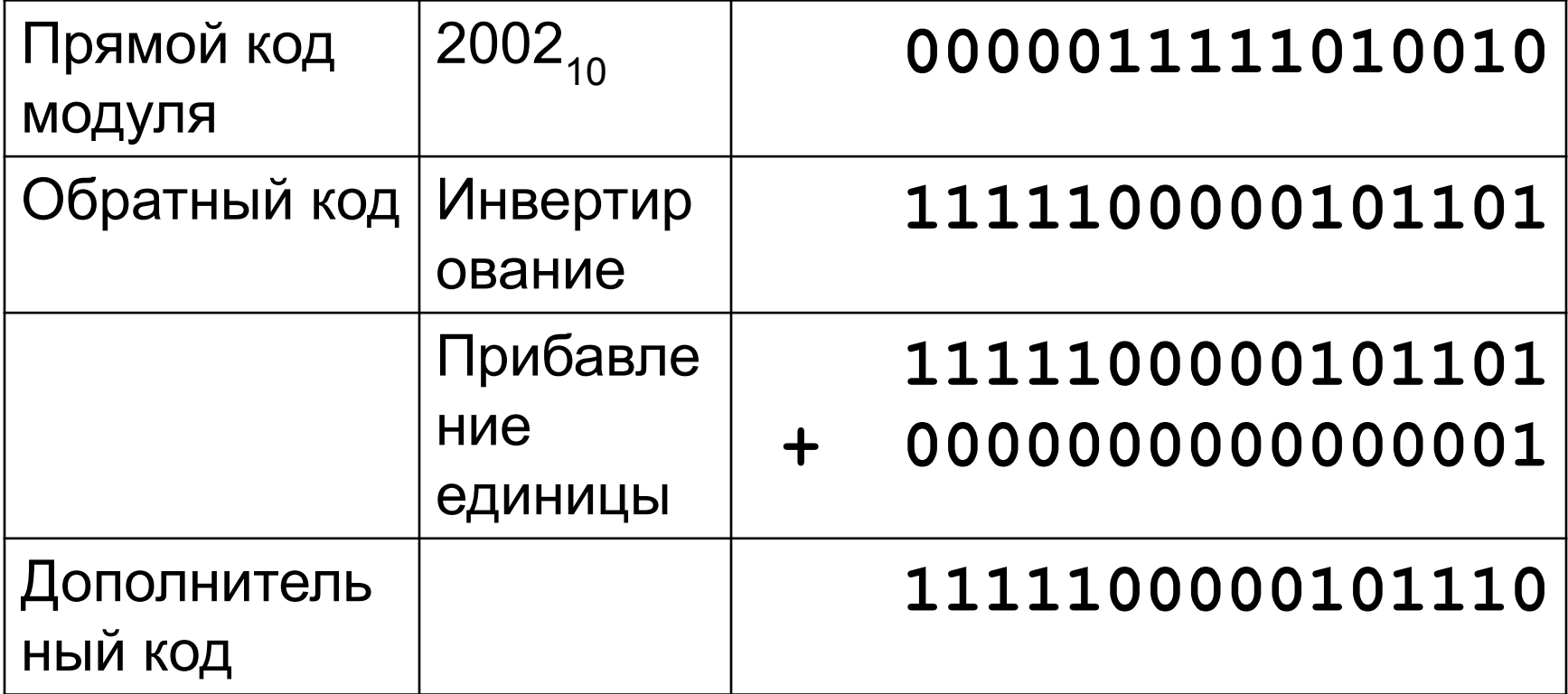

### Представление чисел в формате с плавающей запятой

- Используется для хранения вещественных чисел.
- Положение запятой в записи числа может меняться.
- Число записывается в экспоненциальной форме.

 $\bullet$  **A** = **m**  $\star$  **q<sup>n</sup>**,

- **•** где m мантисса числа,
- n порядок числа,
- q основание системы счисления.

#### Вещественные числа

- Занимает в памяти компьютера 4 (число обычной точности) или 8 байтов (число ДВОЙНОЙ ТОЧНОСТИ).
- Максимальное число обычной точности:

$$
2^{127} = 1.7 * 10^{38}
$$